## 上海市敬业中学招生信息登记系统"查看打印报名表"操作手册

一、进入招生系统登录页面,在学生招生首页,左侧下端点击"查看打印报名表"。

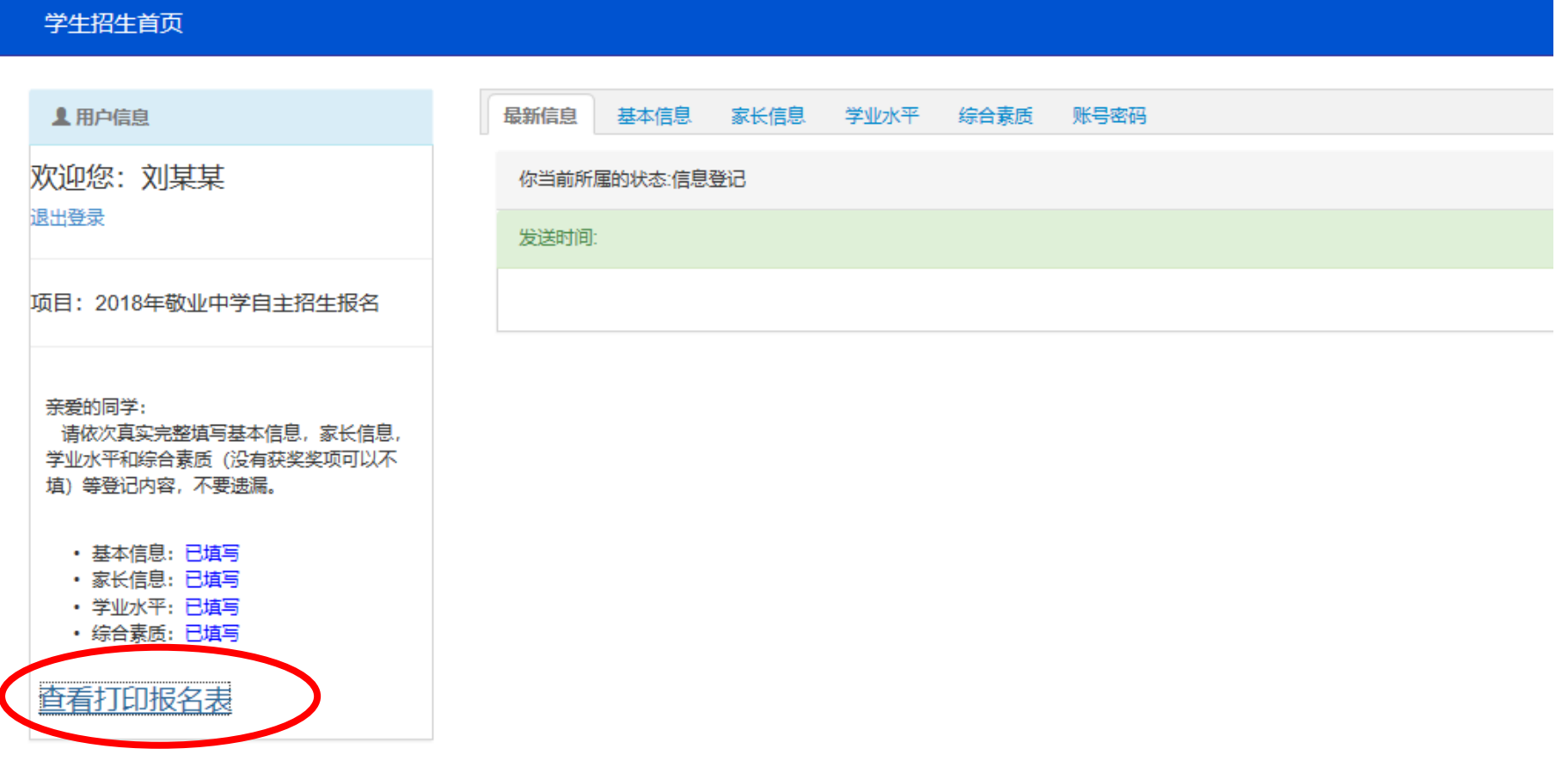

## 二、在"2018年敬业中学自主招生报名登记表"页面,左上角,点击"直接打印"。

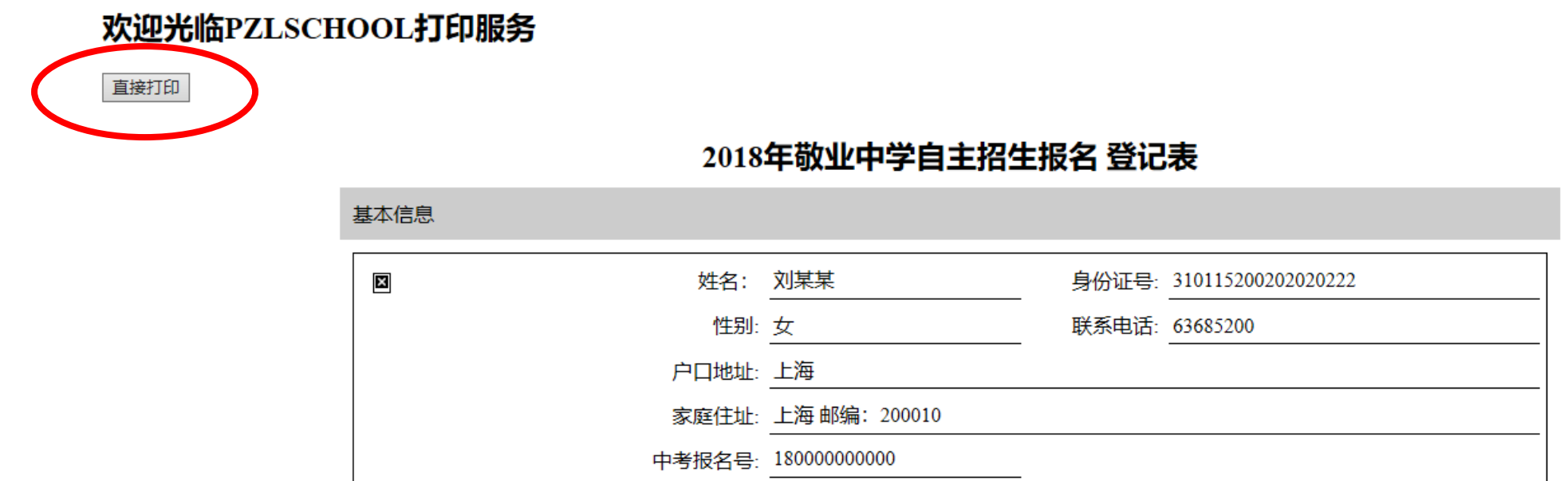

学校区县: 黄浦区

学校名称: 格致初级

担任职务:

编号: Z201802000001 考试区县: 黄浦区  $\Rightarrow$  and  $\Rightarrow$ 

## 报名表 - 打印  $\times$  $#T^{\text{max}}$ 打印机 品 HP LaserJet 1018 品 HP LaserJet 1018  $\checkmark$ ▼<br>→ 山山 - 中国北京北京日本出て √ 让应用更改我的打印首选项 2018年教徒中学白土招生服务 春记春 2018年敬业中学自主招生报名 登记表 方向 方向 **BLACK OF AS: NWA BREV JULION**<br>**WANG** CHECK Б 准备: 35KM BOILE SHIPME **FLAME** AND 纵向 纵向 世制し DRest contain **SRIEL 1.4400 3000** PD60 1% **THER RAN** 7920: 5588 家庭住宅: 上海 配備: 200010 中華保育号 1800000000 份数 份数 seers at with: ween: Hann - 이후 <u>1988</u><br>1894년 1992년<br>1994년 <u>원</u><br>1991년 19 **参加区長 完全区** supe 00-220 1842 (112)<br>1942 E<br>195 S  $^{+}$  $\overline{1}$  $+$ **Bank** 交余 三原菜 母亲 別来来 **MARA ORDIO AARA COUNT** 页面 页面 | 2002 | 2017 | 2020 | 2020 | 2021 | 2021 | 2021 | 2021 | 2021 | 2021 | 2021 | 2021 | 2021 | 2021 | 2021 | 20<br>| 303 | 2021 | 2021 | 2021 | 2021 | 2021 | 2021 | 2021 | 2021 | 2021 | 2021 | 2021 | 20 Tang is TANG S **Rdda ES** 一部分 Eith: 編<br>学历 **196.8** 学历 全部 全部 **MACKT 9350 80 9910 CARD** 49,992  $\begin{array}{r} 480 \\ -0.003 \\ -3.003 \end{array}$ | 夜文 | 勝学 | 外表 | 竜羅 | 化学 | 超分 | 医全位分 | 年授和次 | 医和次 缩放 缩放 收缩到大小合适 提音高級 50% **BORT** 6398 as 1 60600 **BRAK BRITIM** 研究学位 证书图片 边距 边距 **SURFACE** 普通  $\checkmark$ 普通 [2598] RANGLESSARHA SHYA (2008, 2558) **Rockie** 天本市地位 **SEMBIRE** 页眉和页脚 联系数据 09021309 製製業場  $4.4800$ 页眉和页脚 美 个人介绍 关  $\checkmark$  $\blacksquare$ 试验学院 面名沿罟 【学生学习】本人学家儿上也是真实有效,如有不安,只要来求。学生经常 再说 打印 取消 取消 打印

## 三、在"报名表 打印"页面,选择电脑连接的打印机,设置缩放比例,确保报名表内容在一页内显示,点击"打印"即可。

四、如"直接打印"不可操作,可用浏览器工具菜单中的打印命令,或右键点击页面在右键快捷菜单中点击打印,同样可以完成。